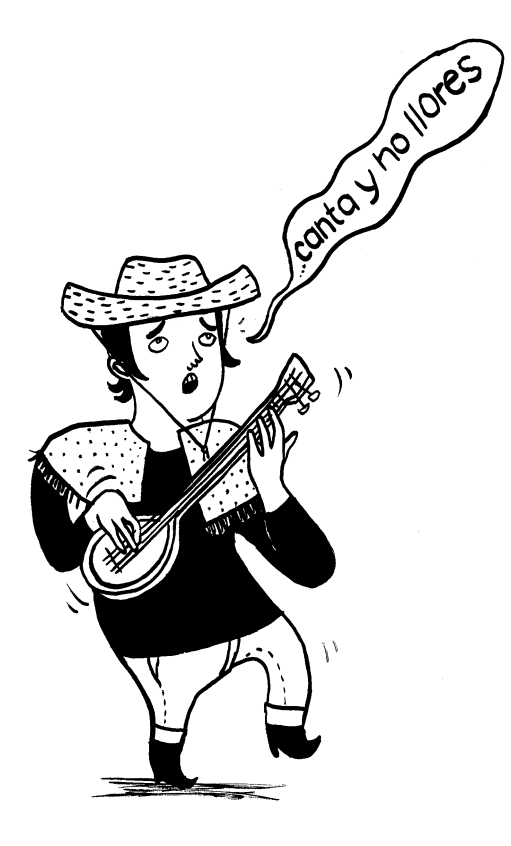

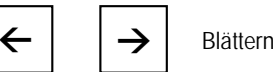

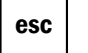

esc | Ausstieg aus Vollbildmodus/ EXIT

Diese Datei öffnet sich automatisch im Vollbildmodus. Den Vollbildmodus verlassen sie mit der **escape**Taste oder mit der Tastenkombination strg + L

Zum Blättern benutzen Sie bitte die Pfeiltasten.

Kasti Richenbach Willmnw (1)

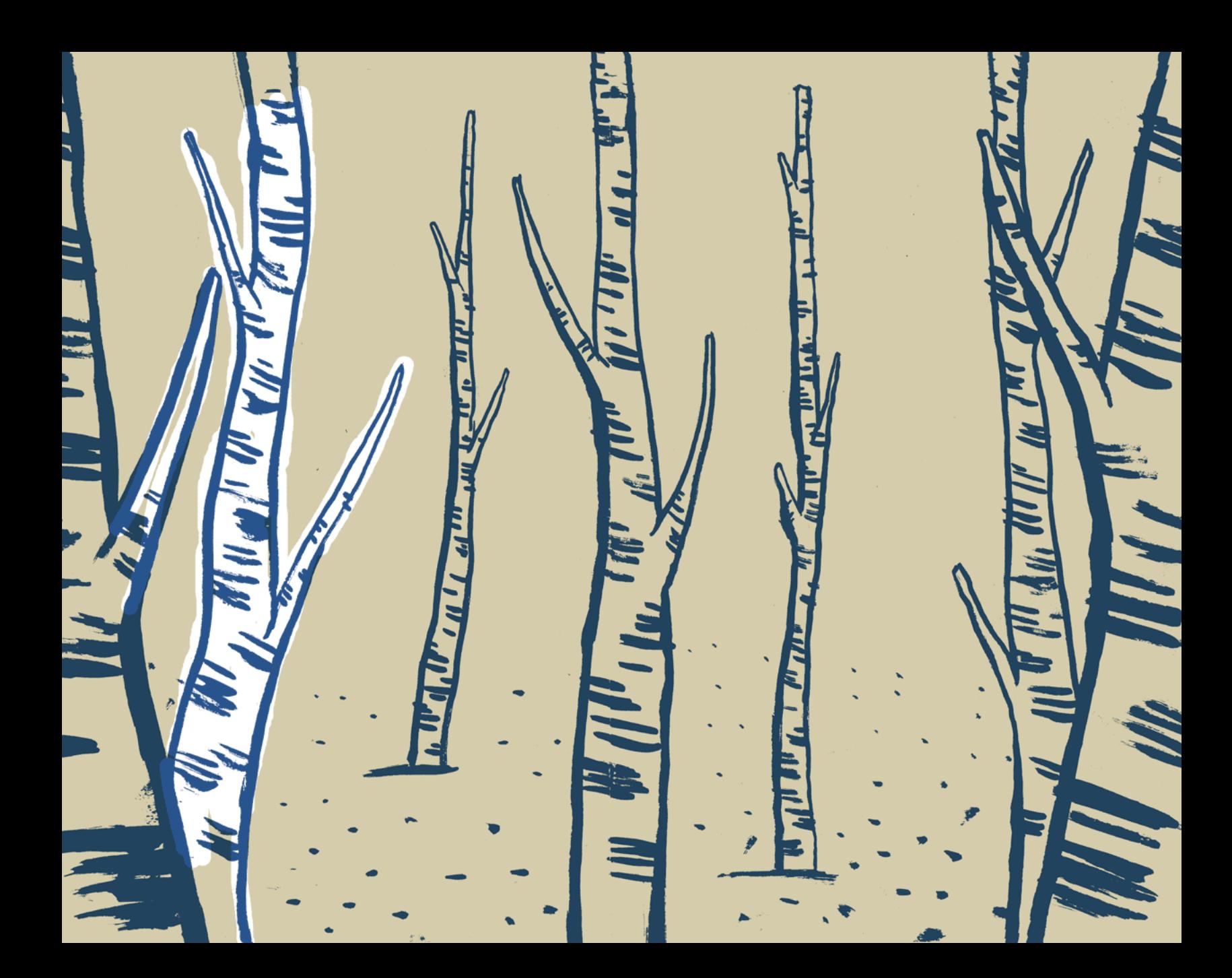

## published by www.electrocomics.com

![](_page_3_Picture_1.jpeg)

Diplomarbeit Hochschule für Gestaltung und Kunst Luzern **Visuelle Kommunikation** Fachbereich Illustration<br>Mentor: Christophe Badoux

copyright © 2005 Kati Rickenbach www.strapazin.ch/kati

![](_page_4_Figure_0.jpeg)

![](_page_5_Picture_0.jpeg)

![](_page_6_Picture_0.jpeg)

![](_page_7_Picture_0.jpeg)

![](_page_8_Picture_0.jpeg)

![](_page_9_Picture_0.jpeg)

![](_page_10_Picture_0.jpeg)

![](_page_11_Picture_0.jpeg)

![](_page_12_Picture_0.jpeg)

![](_page_13_Picture_0.jpeg)

![](_page_14_Picture_0.jpeg)

![](_page_15_Picture_0.jpeg)

![](_page_16_Picture_0.jpeg)

![](_page_17_Picture_0.jpeg)

![](_page_18_Picture_0.jpeg)

![](_page_19_Picture_0.jpeg)

![](_page_20_Picture_0.jpeg)

![](_page_21_Picture_0.jpeg)

![](_page_22_Picture_0.jpeg)

![](_page_23_Picture_0.jpeg)

![](_page_24_Picture_0.jpeg)

![](_page_25_Picture_0.jpeg)

![](_page_26_Picture_0.jpeg)

![](_page_27_Picture_0.jpeg)

![](_page_28_Picture_0.jpeg)

![](_page_29_Picture_0.jpeg)

![](_page_30_Figure_0.jpeg)

![](_page_31_Picture_0.jpeg)

![](_page_32_Picture_0.jpeg)

![](_page_33_Figure_0.jpeg)

![](_page_34_Picture_0.jpeg)

![](_page_35_Figure_0.jpeg)

![](_page_36_Figure_0.jpeg)

## Fortsetzung folgt!

![](_page_38_Picture_0.jpeg)